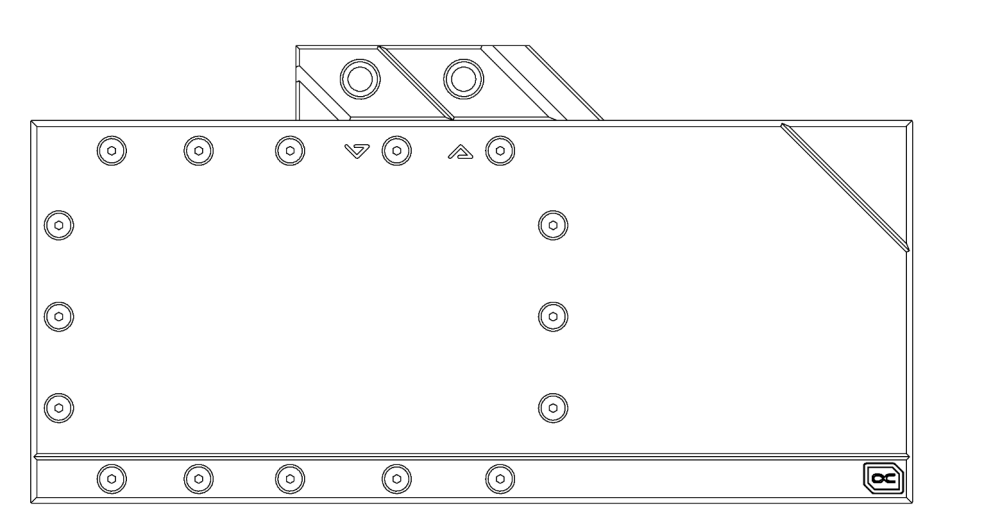

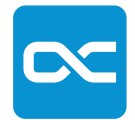

**Alphacool**

**EISBLOCK AURORA RTX-N 3090 TI FTW3 ULTRA INCL. BACKPLATE**

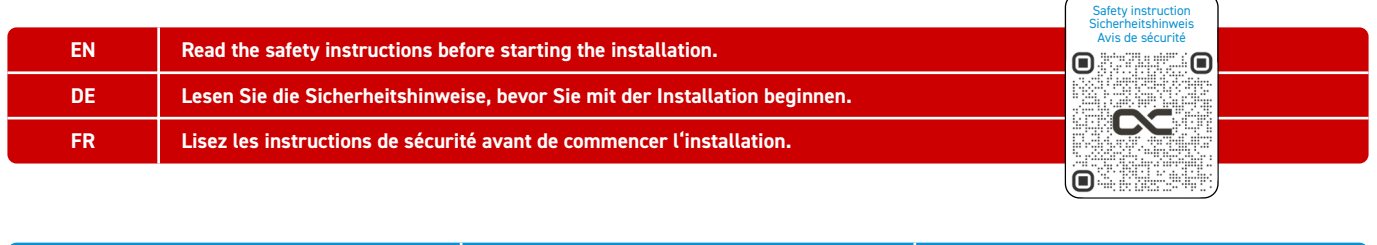

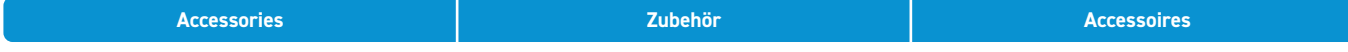

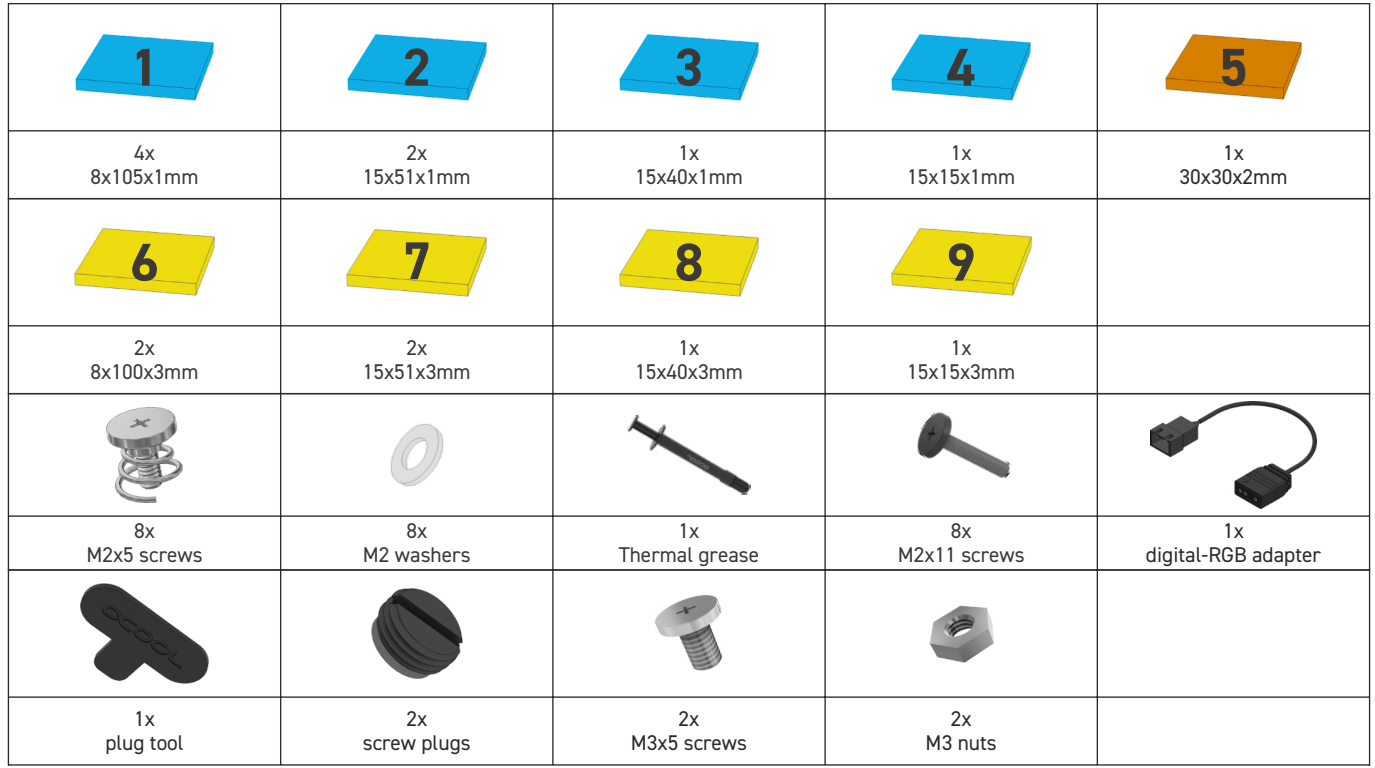

Before starting the cooler assembly, compare your card with the pictures in our configurator. To do so, visit [https://](https://www.hwconfig.com/) [www.hwconfig.com](https://www.hwconfig.com/) and search for your graphics card or cooler model. For a definitive identification, you can also compare the PCB number. The cooler was designed for a special PCB layout. Occasionally, graphics card manufacturers may revise the design of their card slightly, causing the cooler not to fit on later models. During assembly, please make sure taller parts have enough space around them and that the cooler does not damage your graphics card.

Alphacool International GmbH is not liable for assembly errors occurring due to negligence, such as selecting an incompatible cooler.

Bevor Sie mit der Montage des Kühlers beginnen, vergleichen Sie Ihre Platine mit den Fotos in unserem Konfigurator.<br>Besuchen Sie basichen Besuchen Sie dafür [https://www.hwconfig.com](https://www.hwconfig.com/) und suchen Sie nach Ihrem

Grafikkarten- oder Kühlermodell. Zur eindeutigen Zuordnung kann dort auch die PCB Nummer verglichen werden. Der Kühler wurde für ein spezielles PCB Layout konstruiert. Es kommt vor, dass Grafikkartenhersteller über Revisionen den Aufbau leicht abändern und der Kühler auf spätere Modelle nicht mehr passt. Achten Sie auch bei der Montage darauf, dass hohe Bauteile frei liegen und der Kühler die Grafikkarte nicht beschädigt. Alphacool International GmbH haftet nicht bei fahrlässigen

Montagefehlern, wie die Wahl eines inkompatiblen Kühlers.

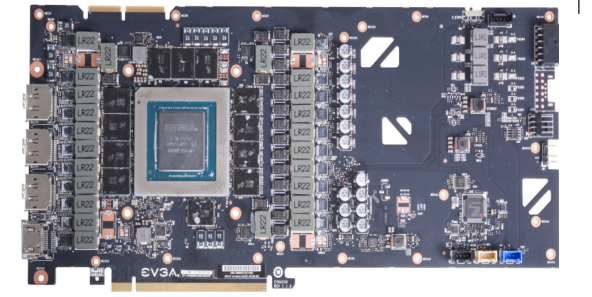

## **Compatability check Kompatibilität prüfen Kompatibilität prüfen Vérification de compatibilité**

Avant de commencer l'assemblage du refroidisseur, comparez votre carte avec les images de notre configurateur. Pour ce faire, v i s sit t e z<br>[https://www.hwconfig.com](https://www.hwconfig.com/) et cherchez votre carte graphique ou votre modèle de refroidisseur. Pour une identification précise,

vous pouvez également comparer le numéro de la PCB. La refroidisseur a été conçu pour une disposition spéciale du PCB. Il est possible que le fabricant change des détails dans la disposition de ses composants lors d'une révision et que le bloc de refroidissement ne soit plus compatible. Veillez lors de l'installation au fait que les composants hauts ne touchent pas le bloc de refroidissement et que le bloc n'endommage pas la carte graphique.

Alphacool International GmbH n'est pas responsable ni des erreurs d'installation ni du choix d'un refroidisseur incompatible.

configuration du

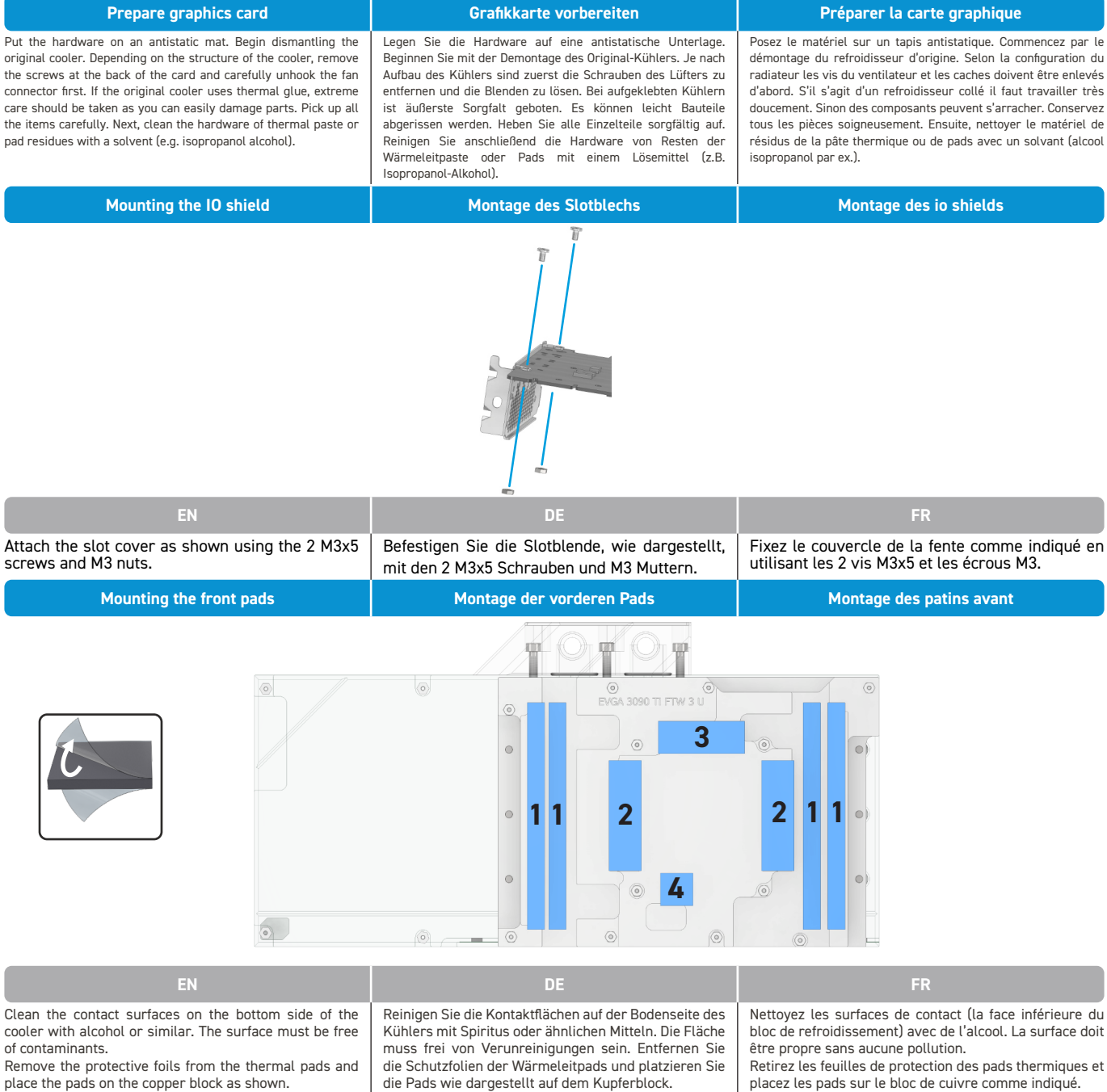

# **Applying thermal paste Aufbringen der Wärmeleitpaste Application de la pâte thermique**

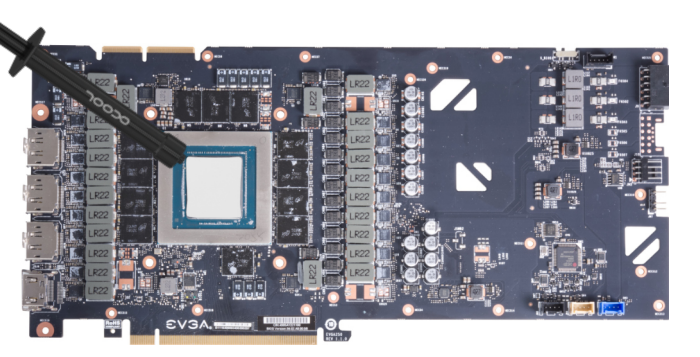

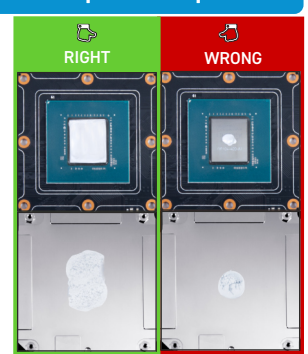

**EN DE FR** With the help of a plastic strip or similar spread a thin Tragen Sie nun eine gleichmäßige Schicht Appliquez maintenant la pâte thermique sur le layer of thermal paste on the GPU. The layer should be Wärmeleitpaste auf die GPU auf. Die Schicht sollte processeur graphique à refroidir. Etalez-la à l'aide d'une less than a millimeter thick, otherwise the surrounding weniger als einen Millimeter dick sein, da die bande en plastique. Afin d'éviter de salir les composants components may be contaminated. umliegenden Bauteile ansonsten verunreinigt werden autour la couche doit rester inférieure à un millimètre können. d'épaisseur. **Mounting the graphics card Montage der Grafikkarte Montage de la carte graphique** 博 grades  $\sqrt{2}$ ī

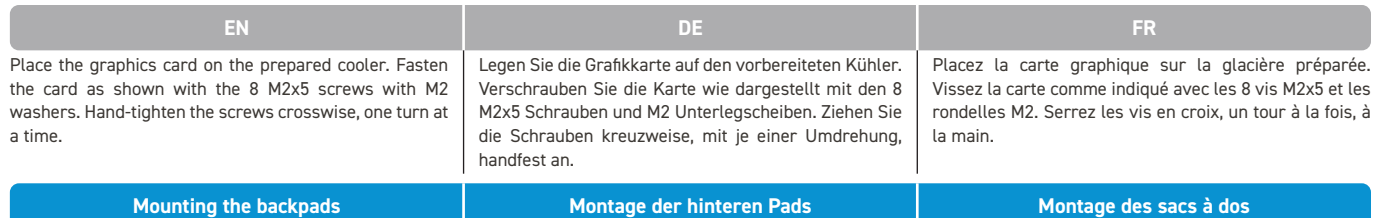

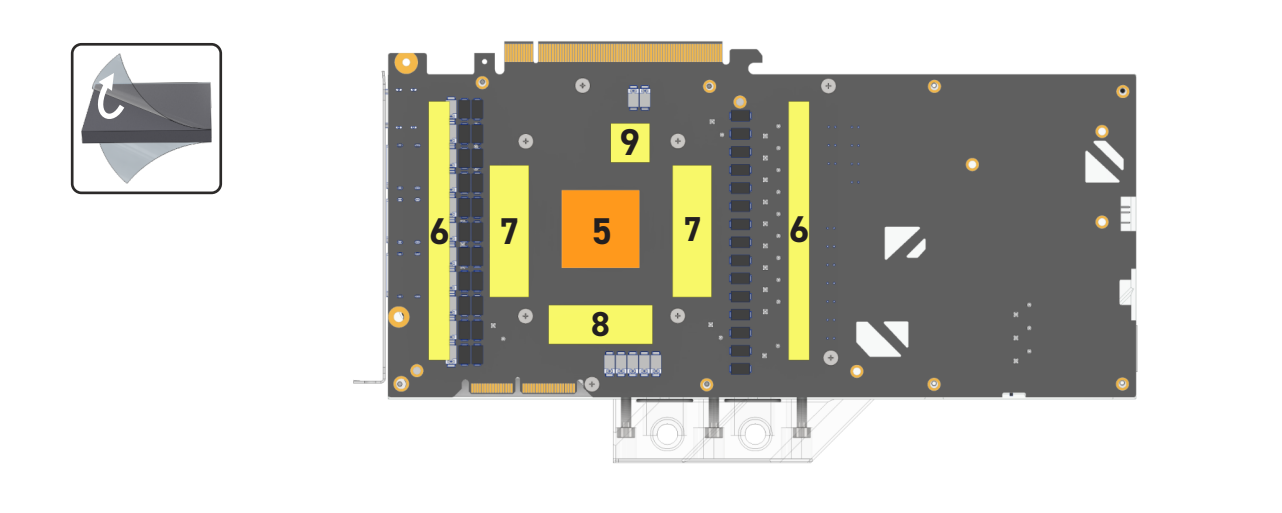

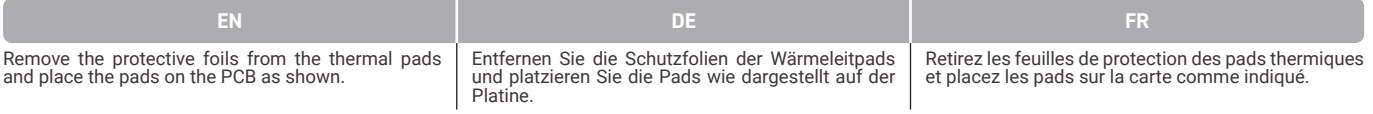

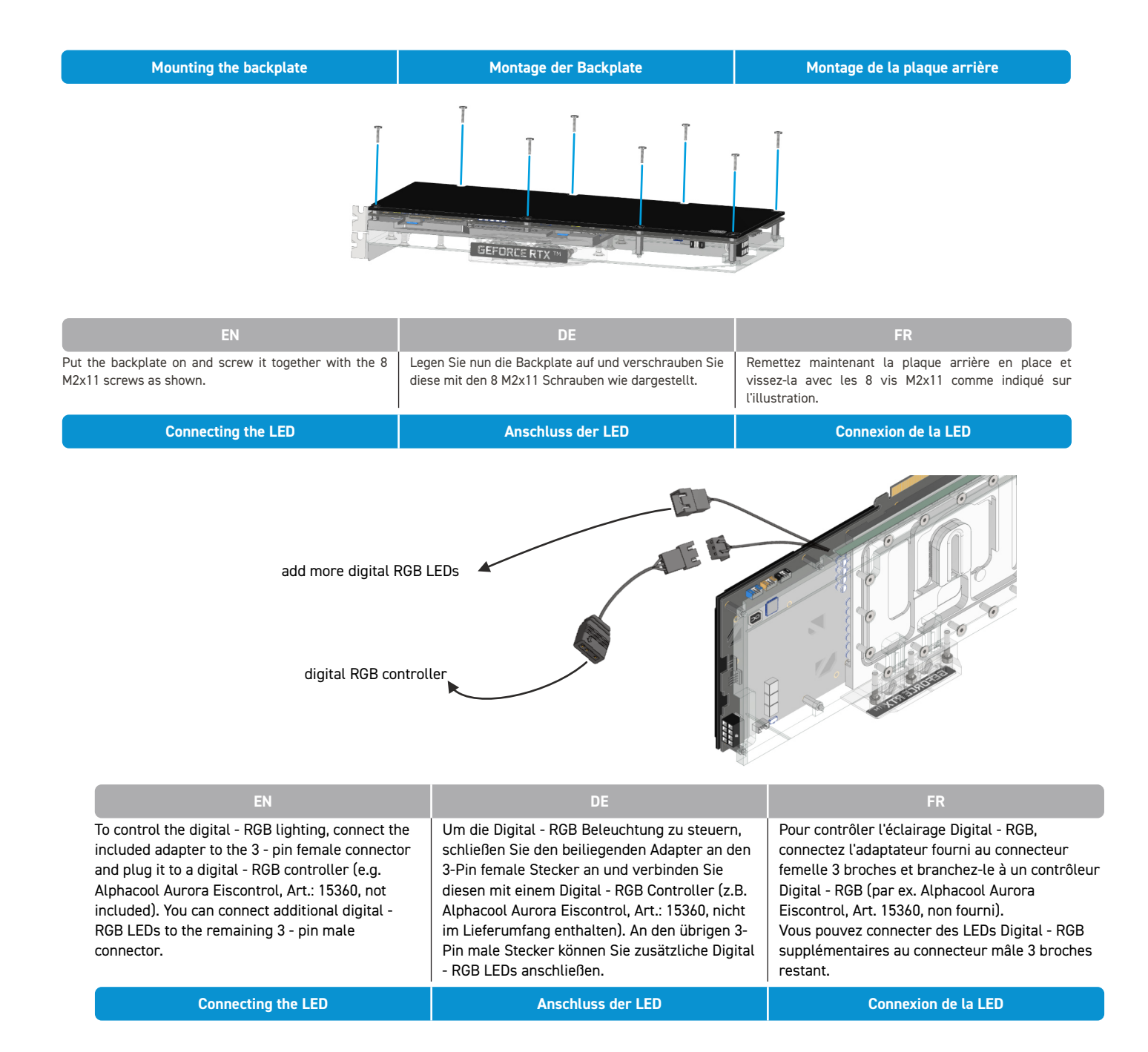

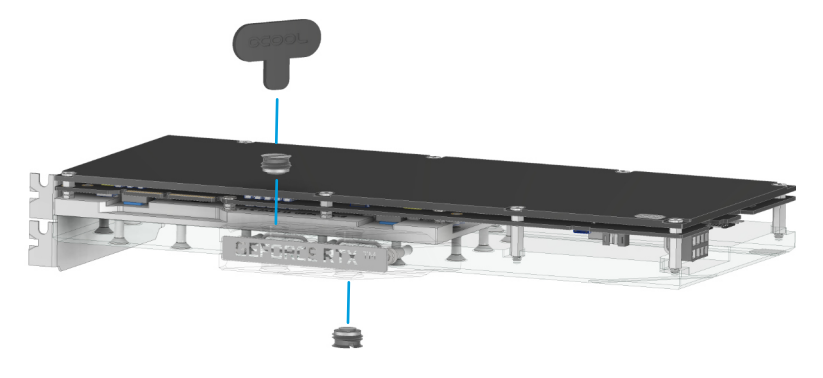

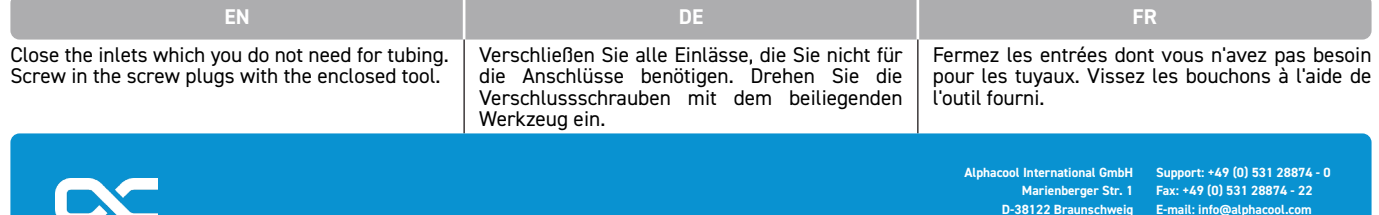

**Germany**

**E-mail: info@alphacool.com https://www.alphacool.com**

**V.1.10-12.2022**